## Fichier:Opendocumentation workshop- How to carry out an opendoc training IMG 2131.JPG

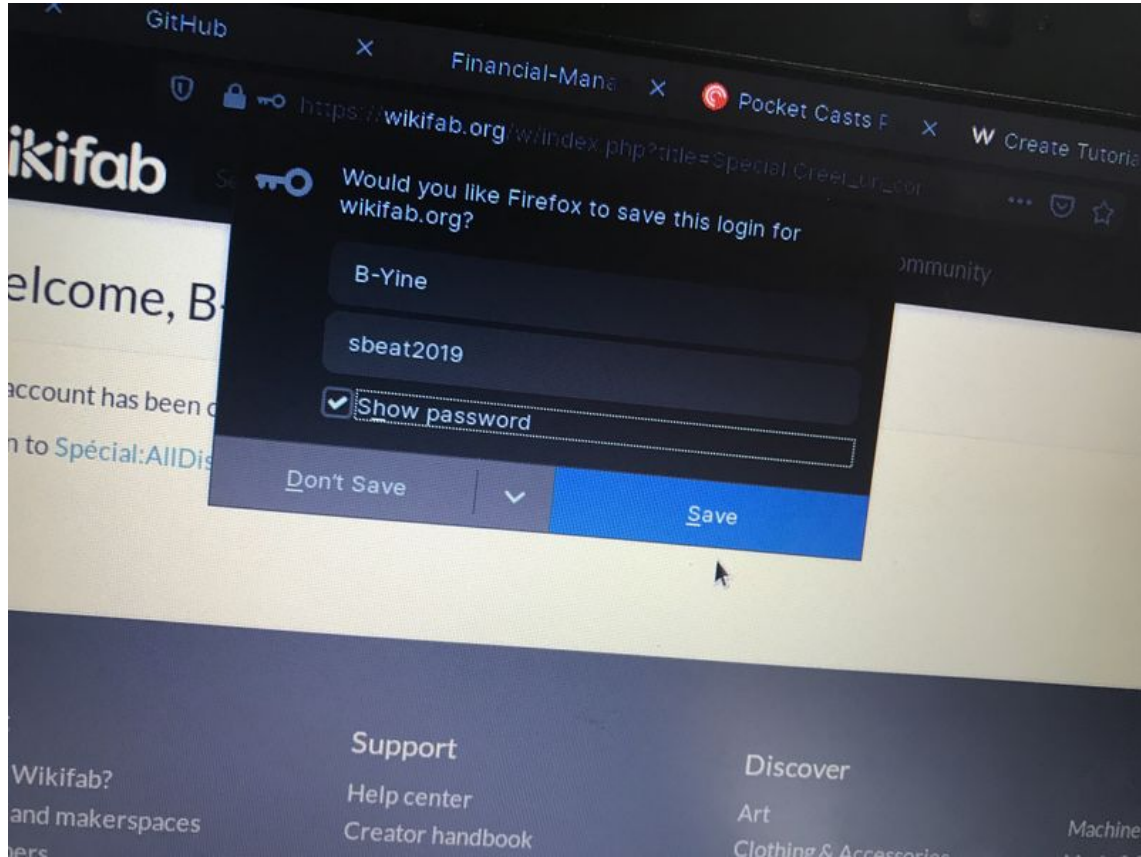

Taille de cet aperçu :800 × 600 [pixels](https://wikifab.org/images/thumb/6/6e/Opendocumentation_workshop-_How_to_carry_out_an_opendoc_training_IMG_2131.JPG/800px-Opendocumentation_workshop-_How_to_carry_out_an_opendoc_training_IMG_2131.JPG).

Fichier [d'origine](https://wikifab.org/images/6/6e/Opendocumentation_workshop-_How_to_carry_out_an_opendoc_training_IMG_2131.JPG) (4 032 × 3 024 pixels, taille du fichier : 2,65 Mio, type MIME : image/jpeg) Opendocumentation\_workshop-\_How\_to\_carry\_out\_an\_opendoc\_training\_IMG\_2131

## Historique du fichier

Cliquer sur une date et heure pour voir le fichier tel qu'il était à ce moment-là.

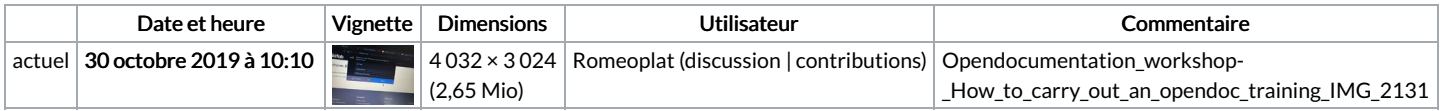

Vous ne pouvez pas remplacer ce fichier.

## Utilisation du fichier

Aucune page n'utilise ce fichier.

## Métadonnées

Ce fichier contient des informations supplémentaires, probablement ajoutées par l'appareil photo numérique ou le numériseur utilisé pour le créer. Si le fichier a été modifié depuis son état original, certains détails peuvent ne pas refléter entièrement l'image modifiée.

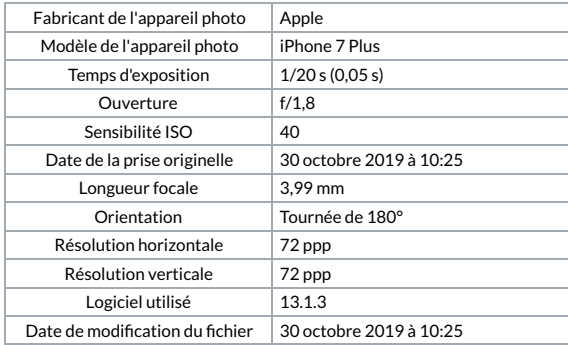

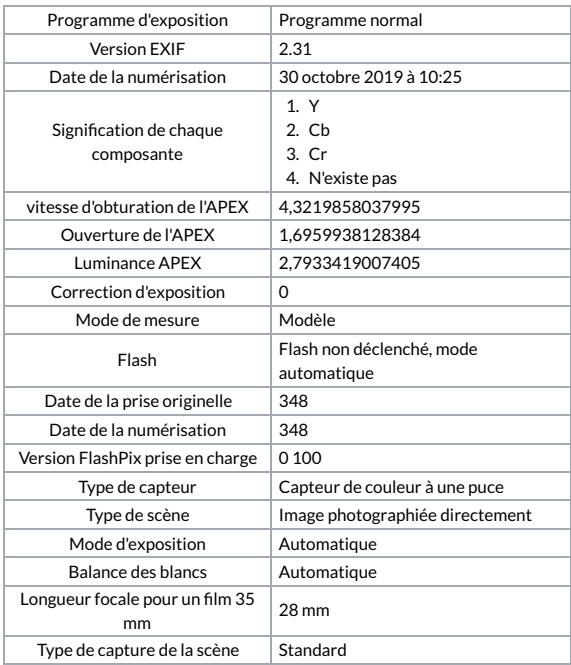